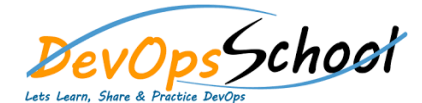

# AWS Lambda JAVA8 Training Course Online

### Curriculum 5 Days

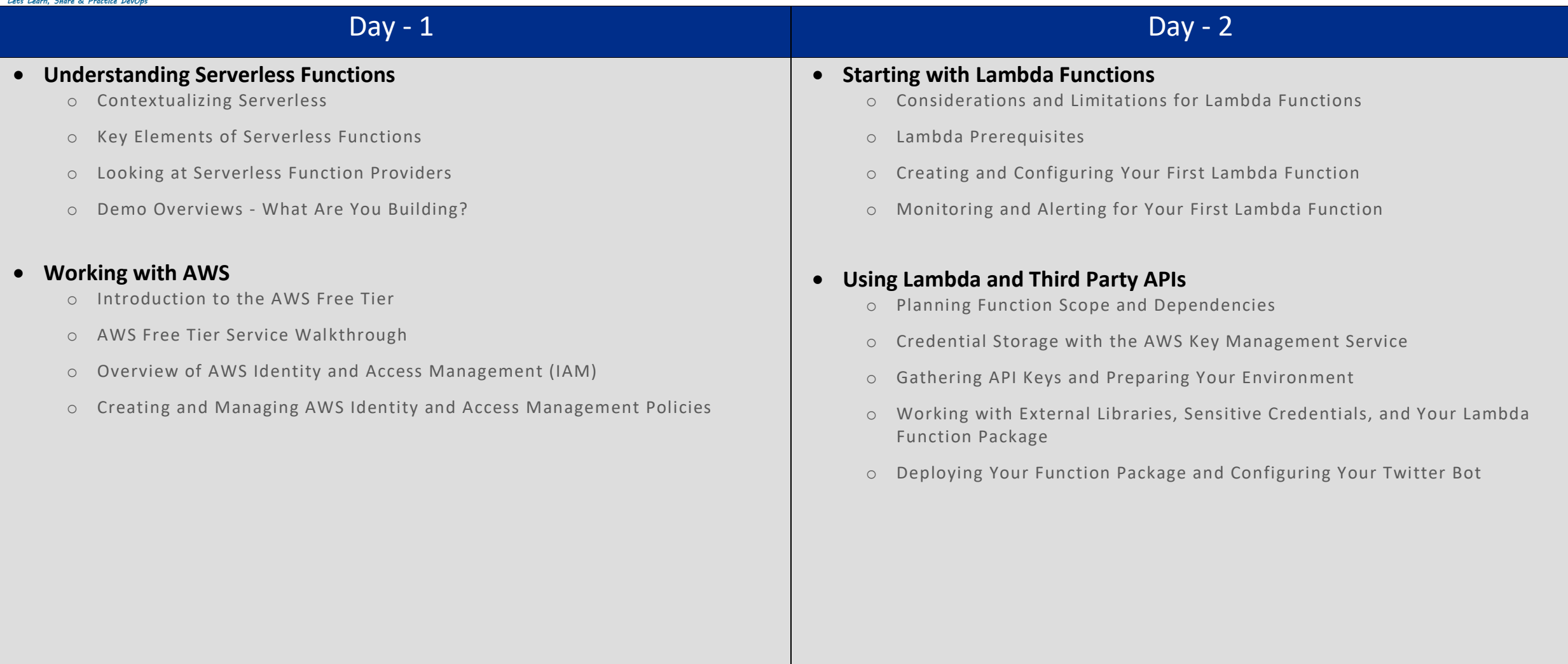

## Day - 3

#### **Lambda Expressions and Functional Interfaces**

- o Project and Resource Overview
- o Installing Jinja and Configuring IAM and SES
- o Uploading Templates to S3 and Creating Cloudwatch Events with the AWS Command Line
- o Creating a Dynamic Lambda Handler
- o Testing Your Lambda Function with the AWS Command Line
- o Understanding Function Package Setup
- o Function Deployment and Configuration with the AWS Command Line

#### **Using ELB to Scale Applications**

- o Lambda Expression: Introduction, Instances of Anonymous Classes
- o Lambda Expression: Passing Code as a Parameter
- o Let Us Write Our First, Simple Lambda Expressions
- o Lambda Expression: Remarks and Precisions
- o Method References: A First Example with an Instance Method
- o Method References: A Second Example with a Static Method
- o

### Day - 4

- **Writing Data Processing Functions with Lambdas in Java**
	- o Introduction to the Module
	- o What Is a Functional Interface? The Predicate Example
	- o How to Implement a Functional Interface with a Lambda Expression
	- o How Does the Compiler Recognize the Type of a Lambda Expression?
	- o A Lambda Is Still an Interface with Usable Methods
	- o Functional Interface: The Complete and Exact Definition
	- o How to Use the @FunctionalInterface Annotation
	- o The Four Categories of the java.util.function Package
	- o First Category: The Consumers
	- o Second Category: The Supplier
	- o Third Category: The Functions
	- o Fourth Category: The Predicates
	- o Functional Interfaces for Java Primitive Types
	- o Introduction to the Live Coding Section: The Predicate Example
	- o Writing and Using a First, Simple Predicate Lambda Expression
	- o Chaining Predicates with the AND Boolean Operation
	- o Adding a and() Method on the Predicate Functional Interface
	- o Implementing the and() Default method on the Predicate Interface
	- o Adding a or() Default Method on the Predicate Interface
	- o Creating Predicates with a Static Call on a Functional Interface
	- o Making the isEqualsTo() Method Generic of the Predicate Interface
- **Data Processing Using Lambdas and the Collection Framework**
	- o Introduction to the Module
	- o First Methods on Iterable, Collection and List
	- o First Method on Map: forEach()
	- o More Methods on Map: getOrDefault()
	- o More Methods on Map: putIfAbsent()
	- o More Methods on Map: replace() and replaceAll()
	- o New Pattern on Map: remove()
	- o New Patterns on Map: The compute() method
	- o New Patterns on Map: computeIfAbsent(), computeIfPres ent()
	- o Building Maps of Maps and Maps of Lists with computeIfAbsent()
	- o New Pattern on Map: The merge() method
	- o Using merge() to Merge Two Maps Together
	- o Live Coding Session Introduction, forEach() in Action
	- o Methods removeIf(), replaceAll(), sort() in Action
	- o Setting Default Value for map.get(): getOrDefault()
	- o Adding Default key / value pairs: putIfAbsent, computeIfAbsent
	- o Merging Maps with the map.merge() Method
	- o Merging Maps: Analysis of the Result
	- o Live Coding and Module Wrap-up

# Day - 5

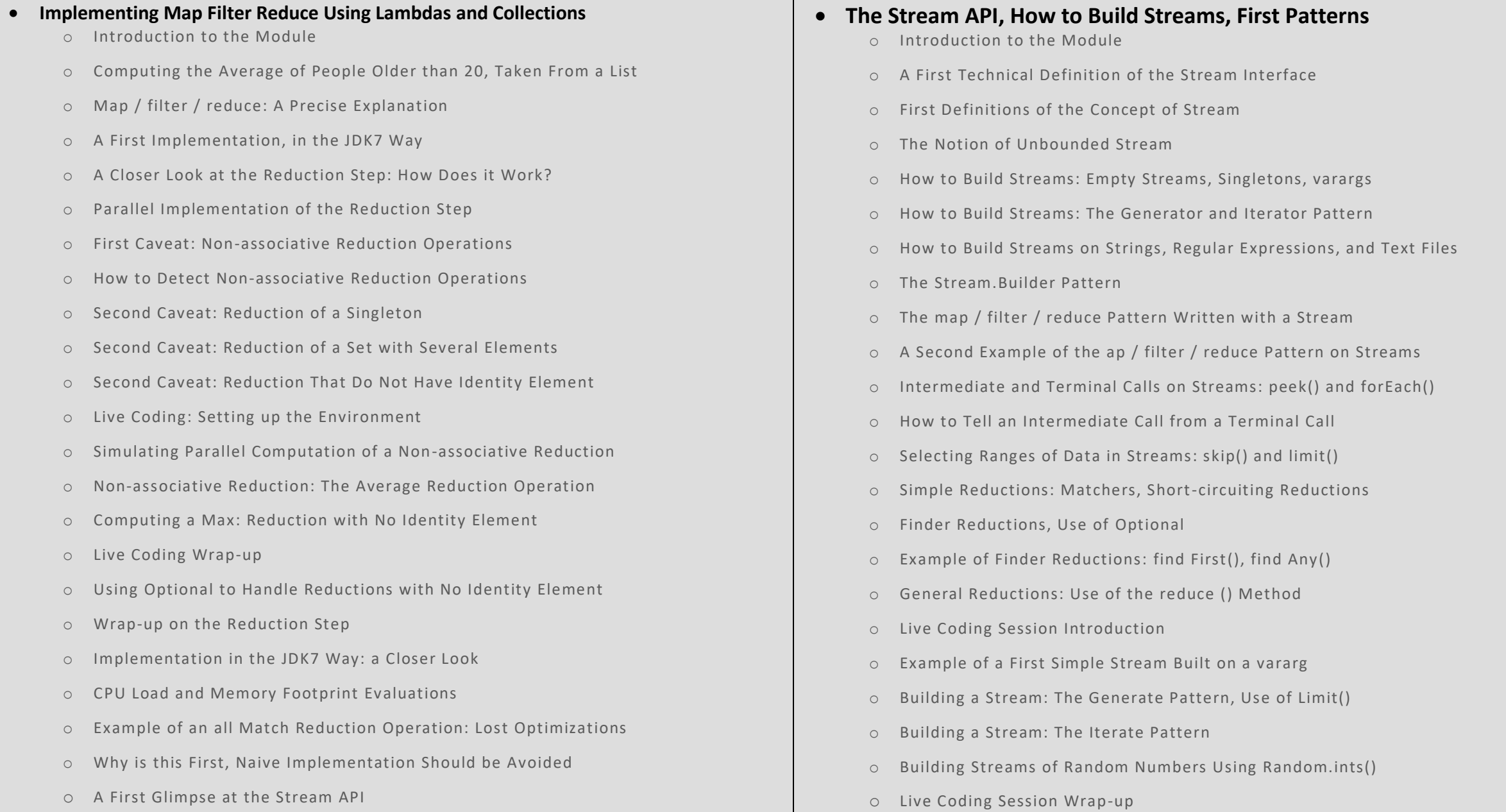